## Manual Android Os 2.2 For Tablet Pc Suite >>>CLICK HERE<<<

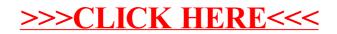